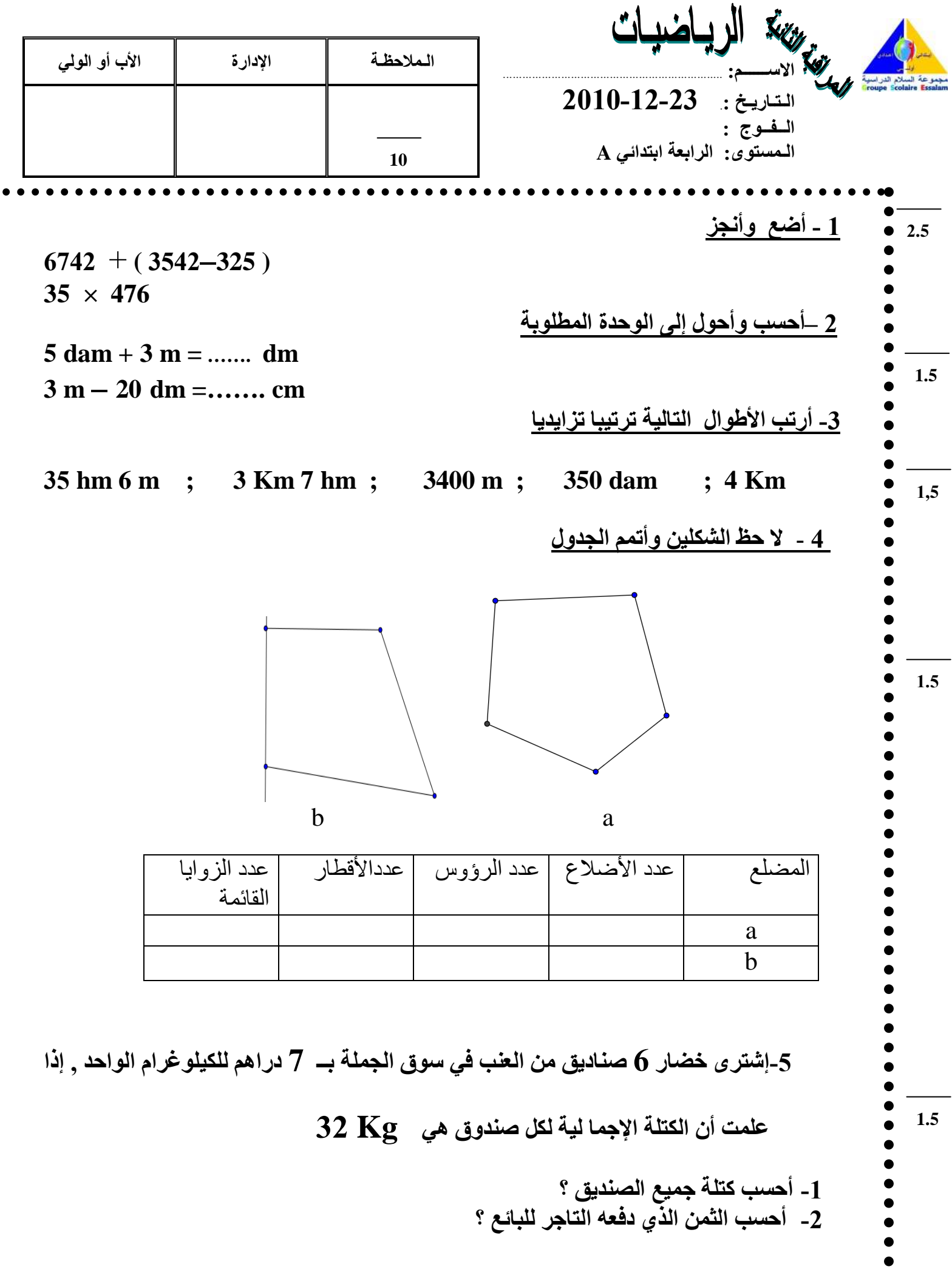

 $\bullet$  $\bullet$ 

•  
\n• 
$$
16
$$
 -32.  $\frac{1}{2}$  1.  $\frac{1}{2}$  6.  $\frac{1}{2}$  6.  $\frac{1}{2}$  6.  $\frac{1}{2}$  6.  $\frac{1}{2}$  6.  $\frac{1}{2}$  6.  $\frac{1}{2}$  6.  $\frac{1}{2}$  7.  $\frac{1}{2}$  8.  $\frac{1}{2}$  1.  $\frac{1}{2}$  1.  $\frac$